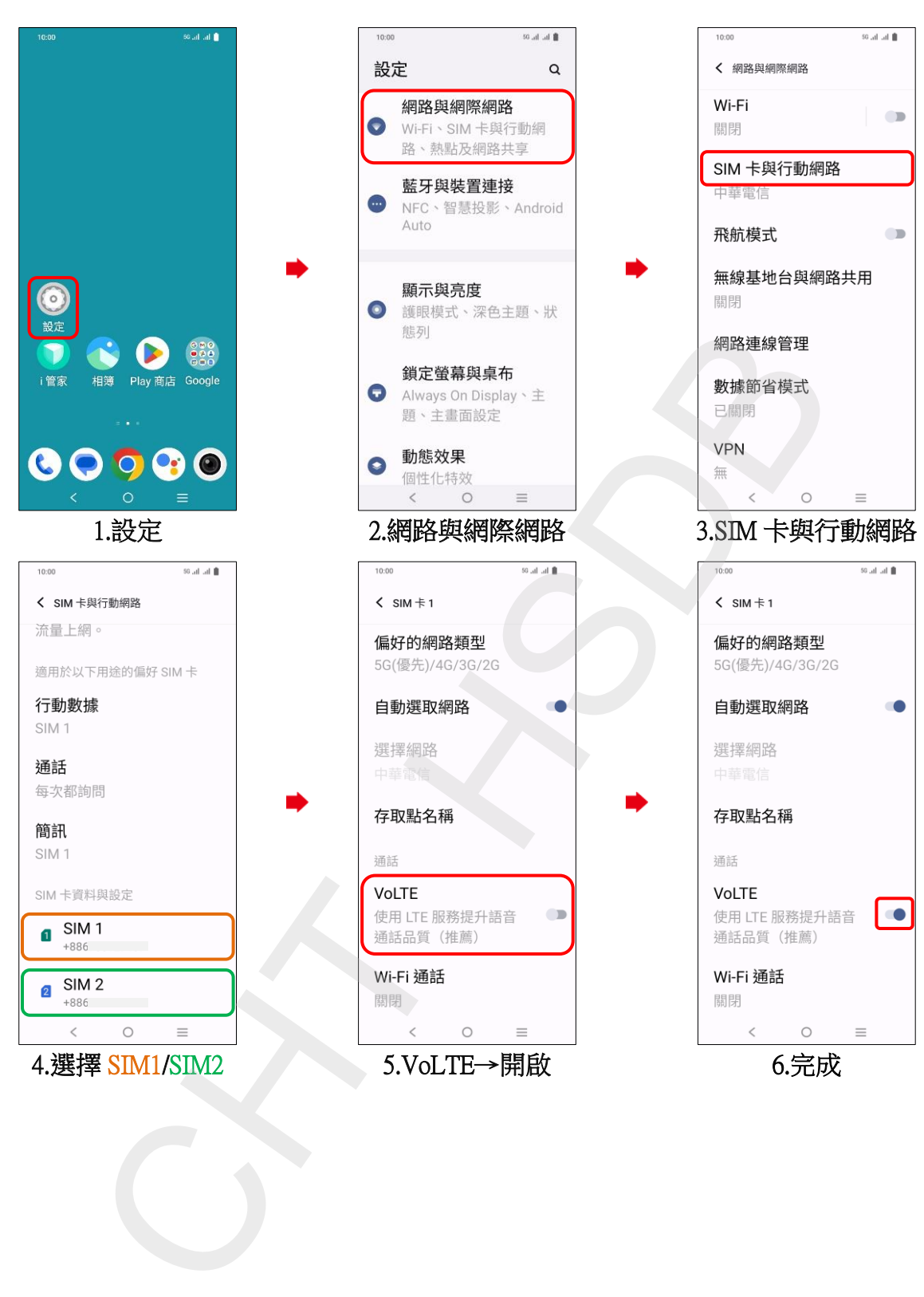

## vivo\_Y78 VoLTE